## Pascal's Triangle

Pascal's Triangle is fascinating! There so many patterns in the triangle.

1. What patterns do you see? Use colored pencils to shade in patterns that you see.

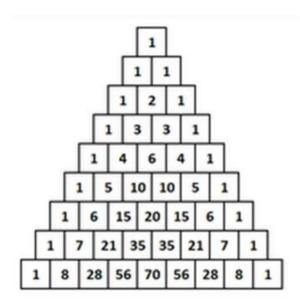

- 2. Look at the top of the triangle (below). How did row 3 change in relation to row 2? How can you create the numbers in row 3 using the numbers in row 2? Hint: can you add, subtract, multiply, or divide?
- 3. What is the relationships between row 3 and 4. What is happening? Can you figure out how to create row 4 using row 3?

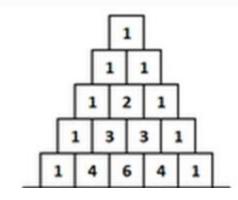

4. Now... Create Row 6. If you have questions about how to do this, talk to your instructor.